## **Kontak Kartları Tanımlama:**

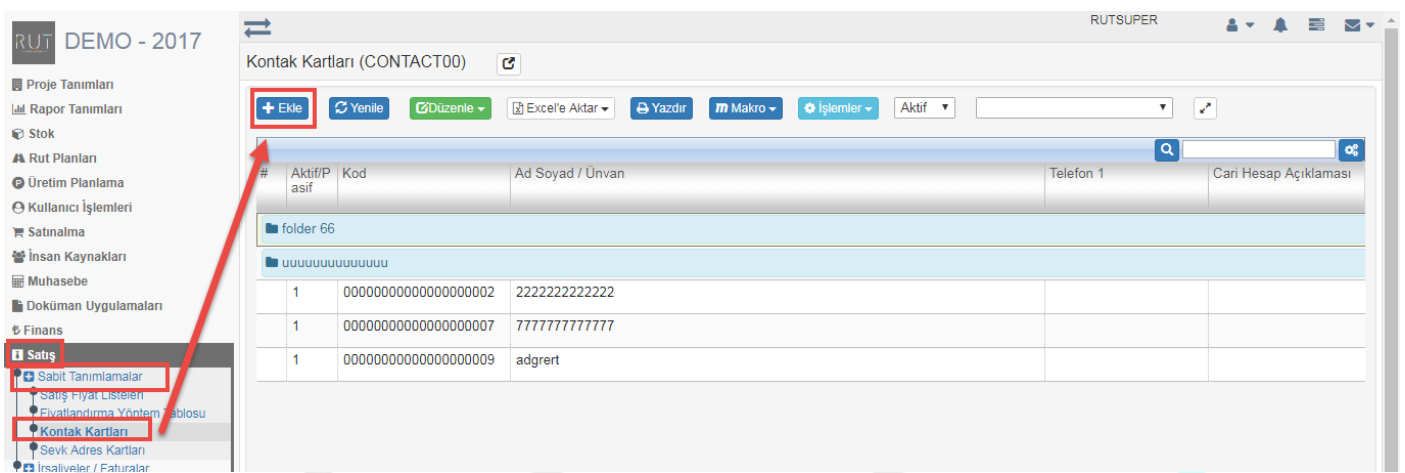

## Ekle dedikten sonra ilgili alanlar doldurulur.

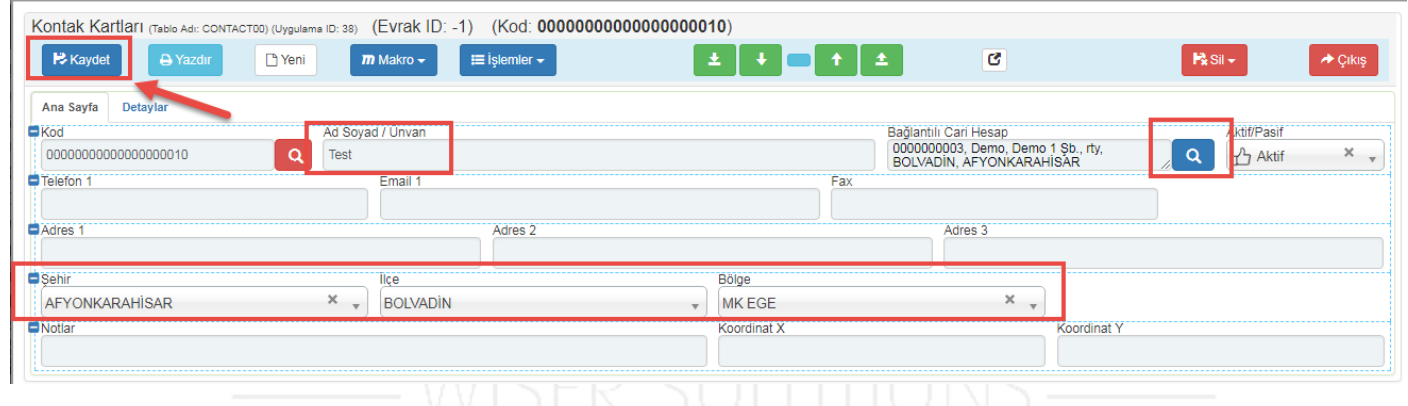

Kaydet diyerek işlemi sonlandırıyoruz.  $N \cup UN$  LU TIUTID